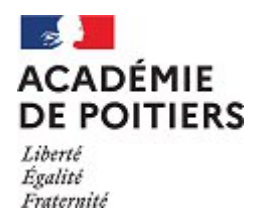

# Présentation du concours académique de calcul mental 2024

Un concours de calcul mental en ligne est de nouveau organisé cette année dans notre académie. Ouvert à tous les élèves des écoles, collèges et lycées de l'académie, il se décline selon plusieurs catégories : cycle 3, cycle 4, lycée général et technologique, lycée professionnel.

### **Principe du concours**

Le concours consiste en une épreuve en ligne d'une durée de 20 minutes, composée de vingt questions de calcul mental en lien avec les programmes des catégories de passation. Il se réalise sur le temps scolaire, en salle informatique, sous la **surveillance** d'un membre de la communauté éducative et ne nécessite aucun matériel spécifique : calculatrice, papier, crayons… sont interdits.

Les épreuves se déroulent en janvier et février. À l'issue de celles-ci, un palmarès est constitué et les trois premiers élèves de chaque niveau (6<sup>e</sup>, 5<sup>e</sup>, 4<sup>e</sup>, 3<sup>e</sup>, seconde, première-terminale) sont récompensés à l'occasion de la **cérémonie de remise des prix** qui aura lieu cette année le **mercredi 20 mars 2024 à l'Espace Mendès-France de Poitiers**.

## **Inscription et préparation**

La plateforme utilisée depuis l'an dernier se situe à l'adresse :

### <http://cmental.algorea.org/>

Pour chaque établissement, un enseignant doit s'inscrire en tant que coordinateur à l'adresse suivante :

### <http://coordinateur.cmental.algorea.org/>

Cependant, tous les enseignants d'un même établissement peuvent être coordinateurs, ce qui permet à chacun de gérer ses classes.

Pour chaque catégorie, des épreuves d'entraînement sont disponibles afin de préparer au mieux les élèves. Par ailleurs, une séance préalable permet aux élèves et aux enseignants de se familiariser avec la plateforme et de régler tous les détails techniques en vue de l'épreuve officielle.

Le coordinateur se charge de créer des groupes de passage pour les épreuves d'entraînement et les épreuves officielles. Pour chaque groupe, un code d'accès est alors généré et sera donné aux élèves le jour de l'épreuve. Une notice, jointe à cette présentation, détaille de manière plus précise la procédure d'inscription et de création des sessions de passage.

### **Remarques et recommandations**

- Chaque épreuve est d'une durée maximale de 20 minutes, mais il est préférable de prévoir une plage horaire plus importante afin de prendre en compte le temps d'installation et de connexion au site du concours.
- À chaque groupe de passage correspond un code qui n'est valable que 30 minutes à compter de la première connexion (ce qui permet par exemple de faire passer une classe en deux fois au cours d'une séance de 55 minutes)
- **Les élèves n'ont pas besoin de compte**. Ils indiquent leur Prénom, leur Nom et leur classe au début de l'épreuve après avoir donné le code du groupe de passage.
- La surveillance des élèves pendant l'épreuve est *indispensable* ; calculatrice, papier, crayons... sont interdits.
- Il est demandé aux enseignants de ne pas passer le concours en participation officielle afin de ne pas fausser les classements. De même, nous comptons sur la sincérité de chacun.e pour ne pas faire passer plusieurs fois le concours dans le but d'améliorer les performances de leurs élèves.
- À l'issue du concours, chaque coordinateur **aura accès aux résultats de son établissement, pourra établir un classement et imprimer un diplôme de participation pour chacun des élèves ayant participé au concours.** Ces dernières fonctionnalités ont été prévues pour valoriser l'engagement des élèves et favoriser les remises de prix d'établissement.
- Vous pourrez nous envoyer si vous le voulez une photo de cette remise des prix pour que nous puissions la mettre en valeur dans un article sur le site académique.
- Pour toutes questions ou précisions supplémentaires, vous pouvez vous adresser à :

[michel.durand@ac-poitiers.fr](mailto:michel.durand@ac-poitiers.fr)

#### **Bon concours à tous.**

Michel Durand Inspection Pédagogique Régionale.

Poitiers, le 13/11/2023.